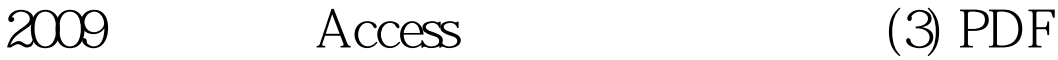

https://www.100test.com/kao\_ti2020/647/2021\_2022\_2009\_E7\_AD \_89\_E8\_80\_83\_c97\_647113.htm 2009  $\sim$  3009 2009 9 19 23  $\frac{1}{\sqrt{1+\frac{1}{\sqrt{1+\frac{1$ 如下: 注意:下面出现的"考生文件夹"均 C:\WEXAM\29010001 " samp3\_1.mdb"  $\,1\,$  $\kappa$  , and  $\kappa$  , and  $\kappa$ 金、保险金和税前工资自动。税前工资=基本工资 奖金-保险  $\sim$  2  $9.562$  1 "  $\frac{1}{2}$   $\frac{1}{2}$   $\frac{R}{\sqrt{2}}$  $\alpha$  and  $\alpha$  and  $\alpha$   $\left[\begin{matrix} 1 & 1 \end{matrix}\right]$   $\left[\begin{matrix} 2 & 1 \end{matrix}\right]$   $\left[\begin{matrix} 2 & 1 \end{matrix}\right]$   $\left[\begin{matrix} 2 & 1 \end{matrix}\right]$   $\left[\begin{matrix} 2 & 1 \end{matrix}\right]$   $\left[\begin{matrix} 2 & 1 \end{matrix}\right]$   $\left[\begin{matrix} 2 & 1 \end{matrix}\right]$   $\left[\begin{matrix} 2 & 1 \end{matrix}\right]$   $\left[\begin{matrix} 2 & 1 \end{matrix}\right]$   $\left[\begin{matrix} 2 & 1 \end{matrix}\right]$  100Test www.100test.com